# **РАНИЕ ПОДЗАП<br>РШЕНИЯ ЗАПРОС**<br>ПЕТЕЛЕ ДА ВИРОС **Использование подзапросов для решения запросов**

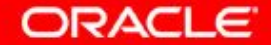

© Oracle, 2007. Все права защищены.

# **Цели**

Изучив материал этого занятия, вы сможете:

- Определять подзапросы
- Описывать типы проблем, для решения которых можно использовать подзапросы
- Перечислять типы подзапросов
- Создавать однострочные и многострочные подзапросы

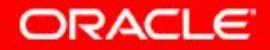

## **План занятия**

- Подзапрос: типы, синтаксис и указания
- Однострочные подзапросы:
	- групповые функции в подзапросе
	- предложение HAVING с подзапросами
- Многострочные подзапросы
	- использование оператора ALL или ANY
- Значения NULL в подзапросе

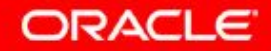

# **Использование подзапроса для решения проблемы**

У кого оклад больше, чем у Abel?

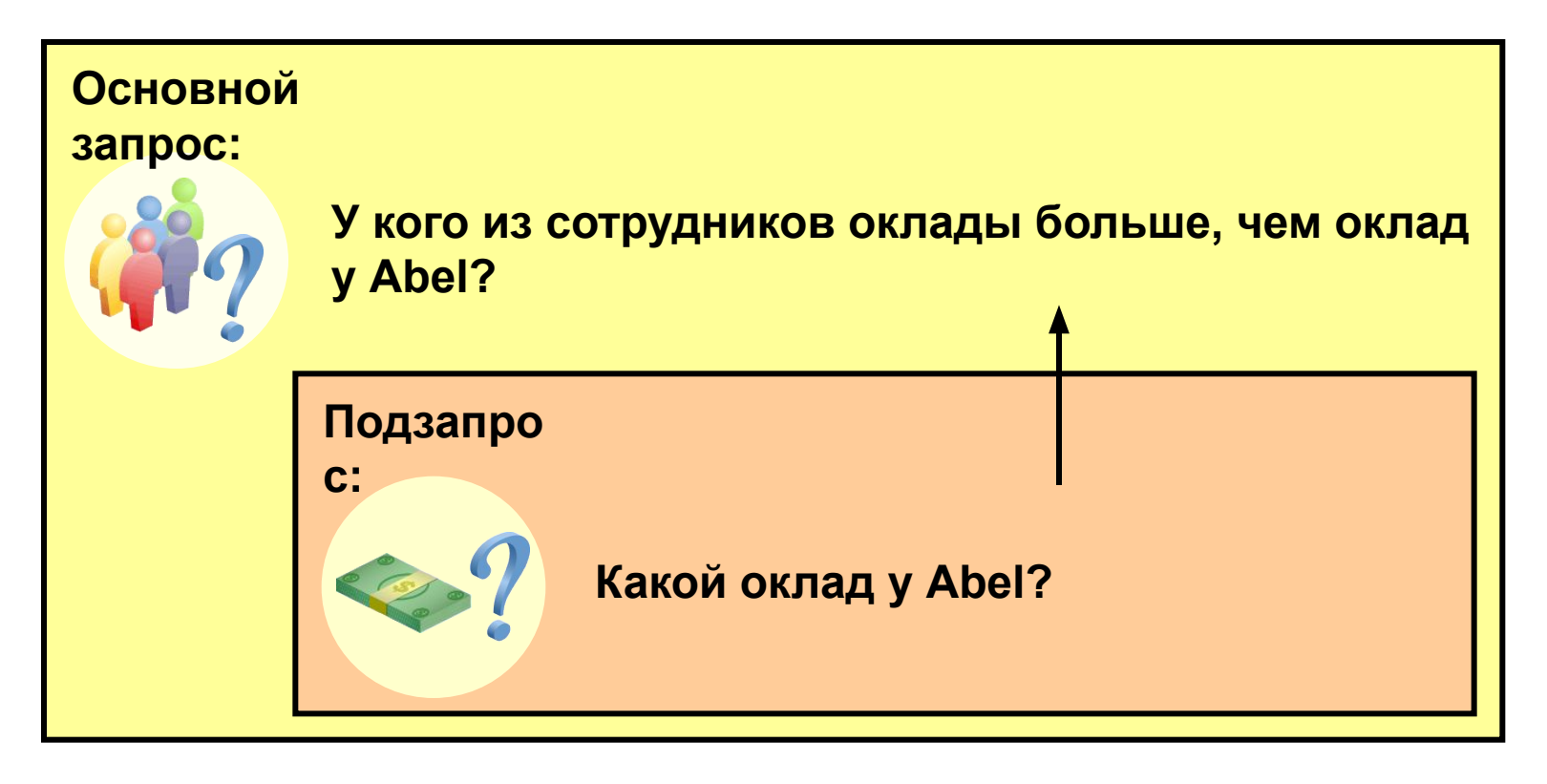

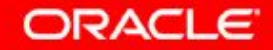

## **Синтаксис подзапроса**

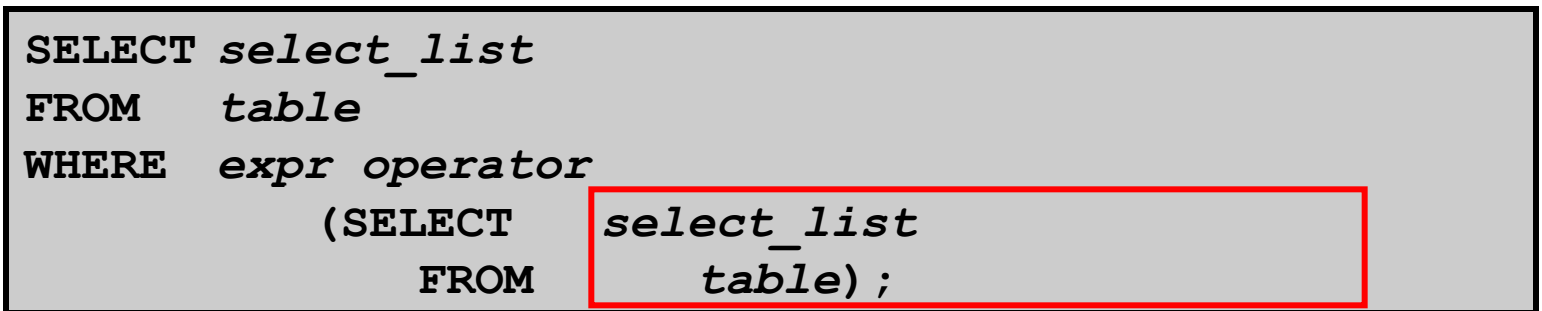

- Подзапрос (внутренний запрос) выполняется *перед* основным (внешним) запросом.
- Результат подзапроса используется основным запросом.

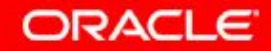

#### **Использование подзапросов**

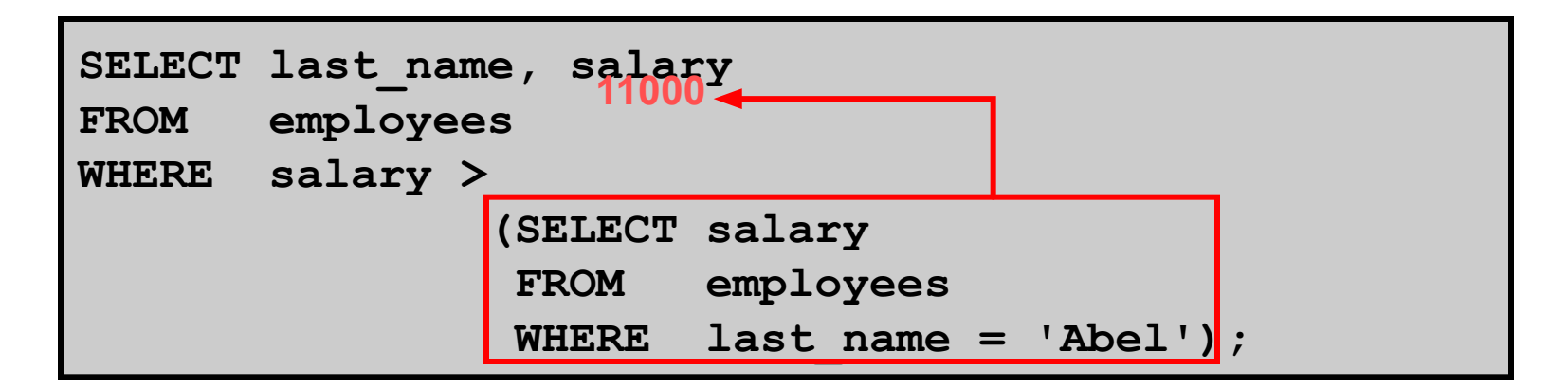

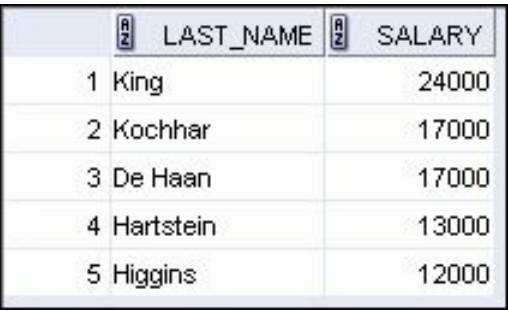

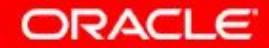

#### **Указания по использованию подзапросов**

- Заключайте подзапросы в скобки.
- Для повышения наглядности кода размещайте подзапросы справа от условия сравнения (хотя в принципе запрос допустимо помещать с любой стороны от условия сравнения).
- Используйте с однострочными подзапросами однострочные операторы, а с многострочными подзапросами – многострочные операторы.

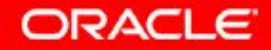

## **Типы подзапросов**

• Однострочный подзапрос

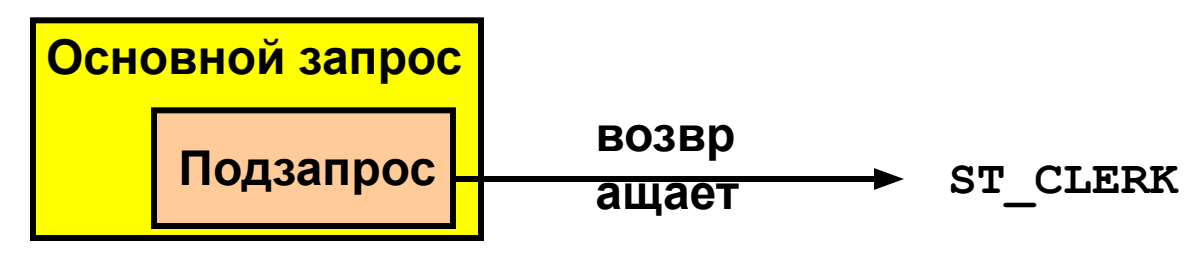

• Многострочный подзапрос

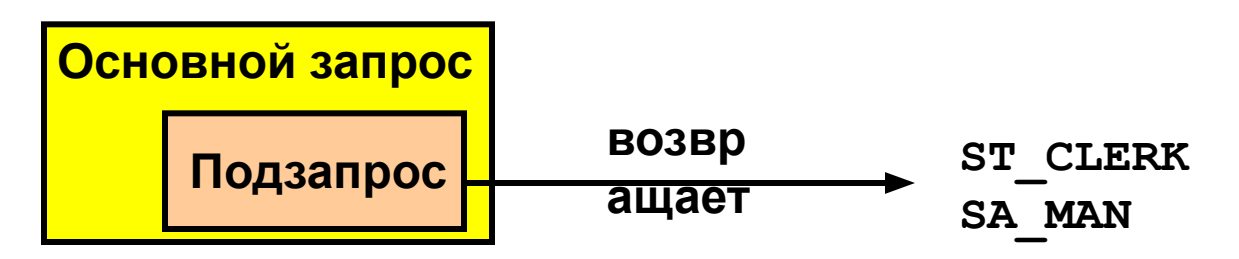

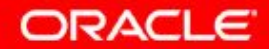

7 - 8 © Oracle, 2007. Все права защищены.

# **План занятия**

- Подзапрос: типы, синтаксис и указания
- Однострочные подзапросы:
	- групповые функции в подзапросе
	- предложение HAVING с подзапросами
- Многострочные подзапросы
	- использование оператора ALL или ANY
- Значения NULL в подзапросе

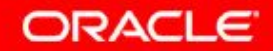

# **Однострочные подзапросы**

- Возвращают только одну строку
- Используют однострочные операторы сравнения

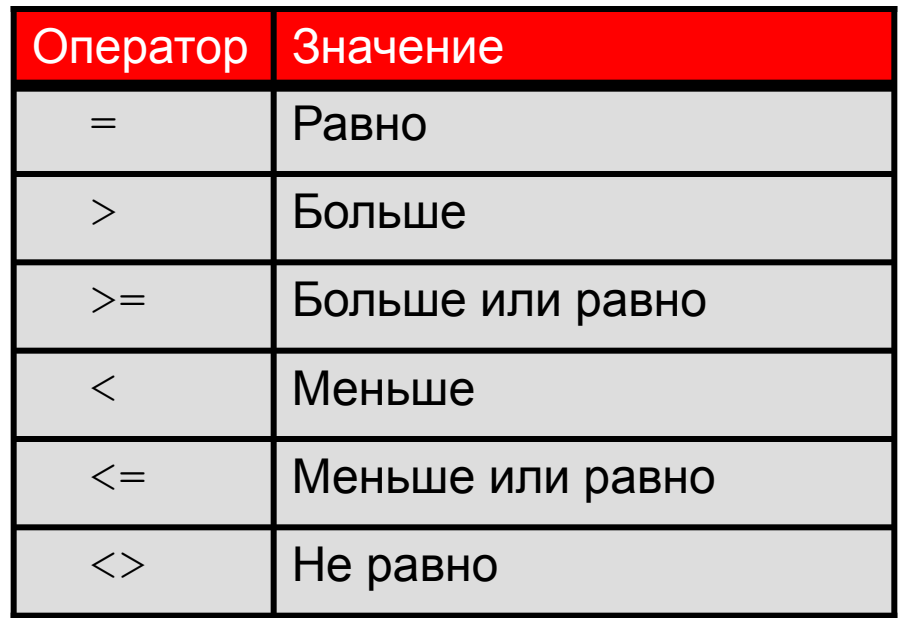

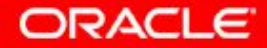

#### **Выполнение однострочных подзапросов**

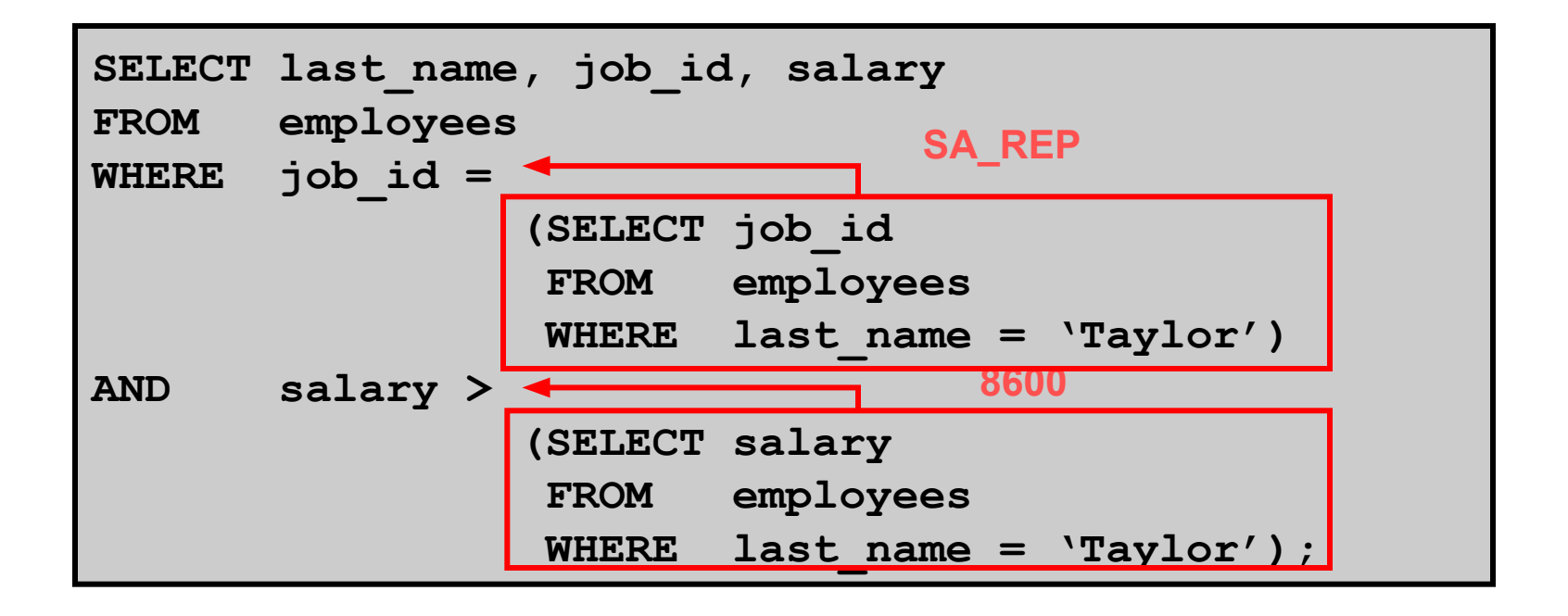

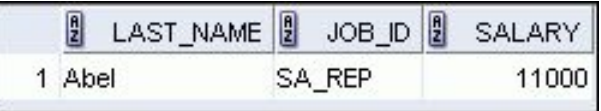

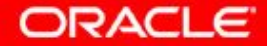

7 - 11 © Oracle, 2007. Все права защищены.

# **Использование в подзапросах групповых функций**

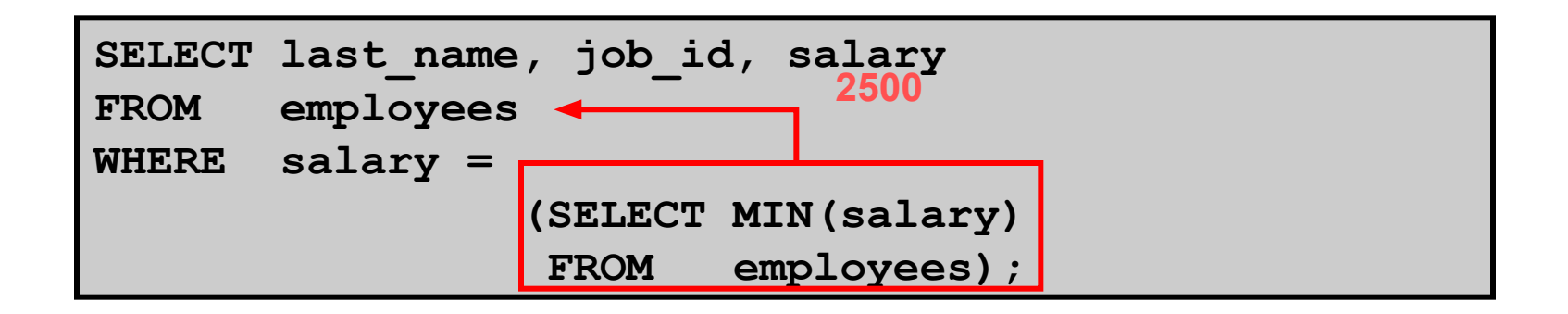

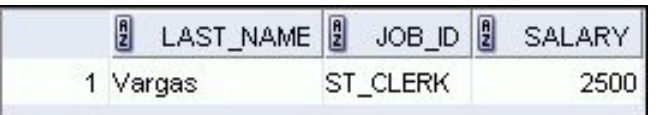

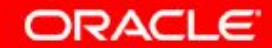

7 - 12 © Oracle, 2007. Все права защищены.

#### **Предложение HAVING в подзапросах**

- Сервер Oracle выполняет подзапросы первыми.
- Сервер Oracle возвращает результаты в предложение HAVING основного запроса.

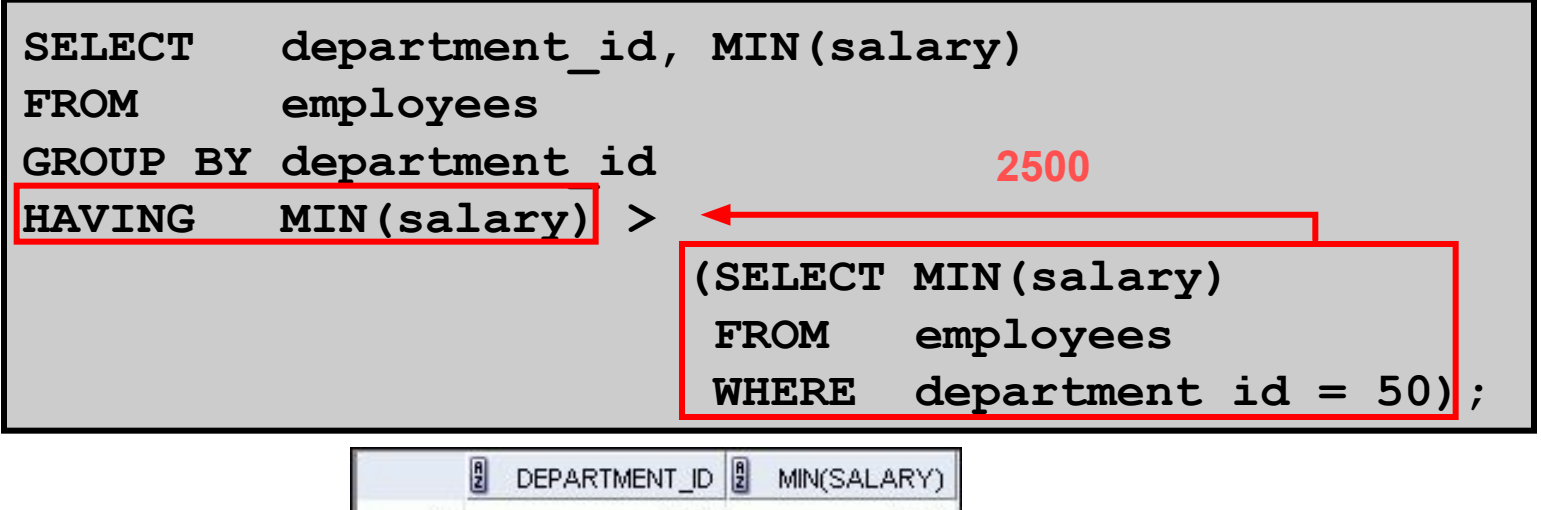

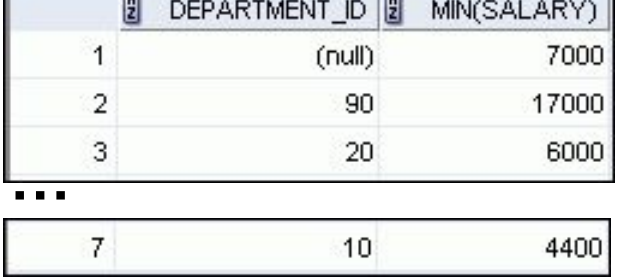

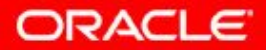

7 - 13 © Oracle, 2007. Все права защищены.

# **Что неправильно в этой инструкции?**

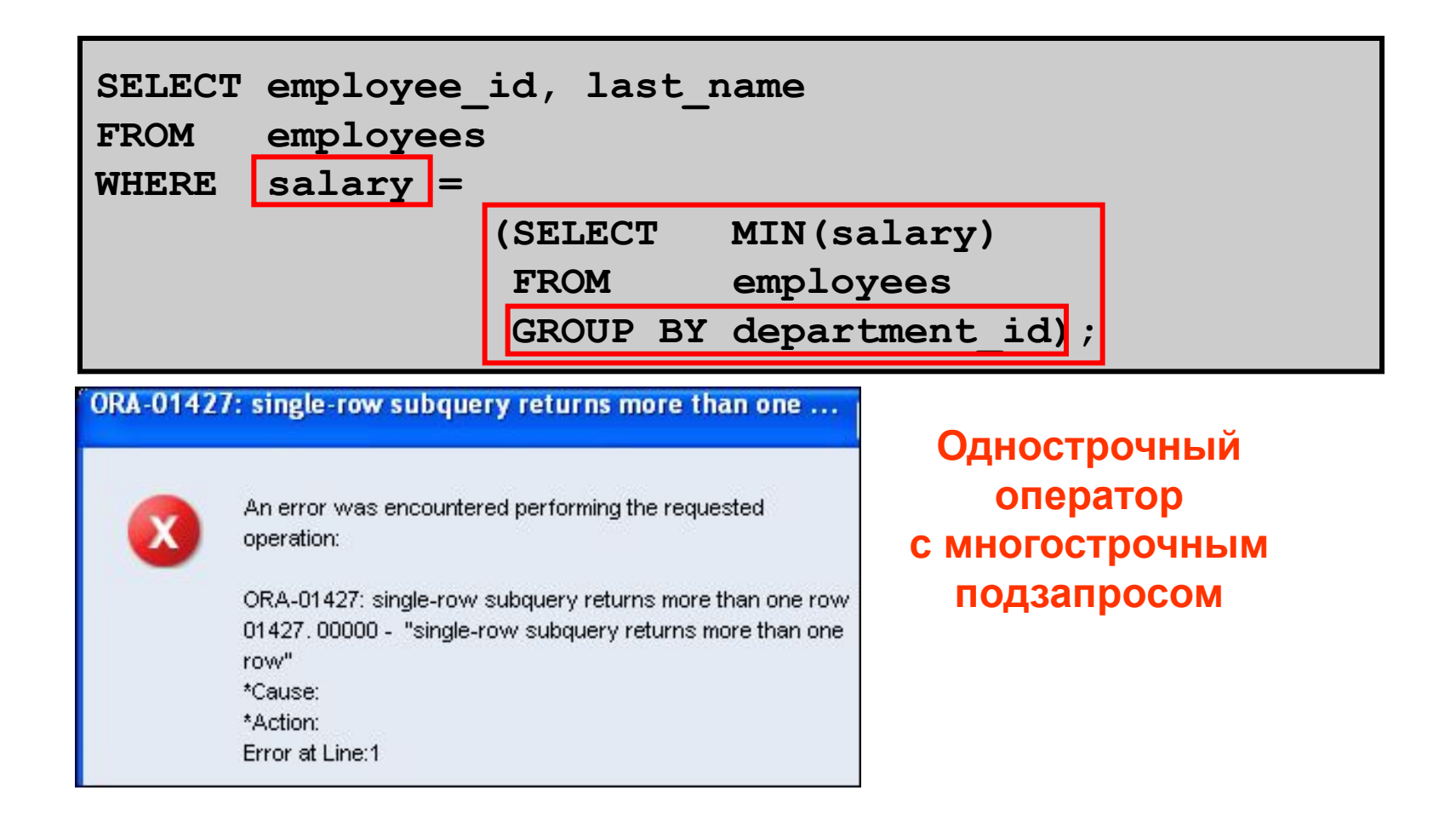

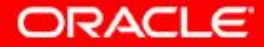

7 - 14 © Oracle, 2007. Все права защищены.

# **Внутренний запрос не вернул ни одной строки**

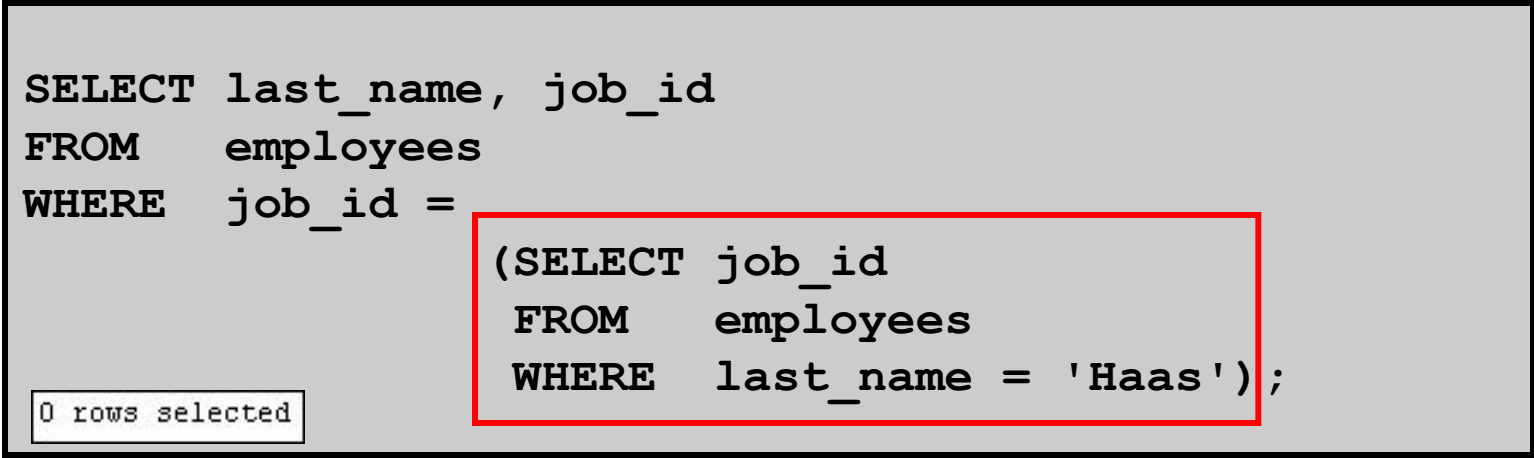

**Подзапрос не вернул ни одной строки, поскольку нет сотрудника с фамилией «Haas».** 

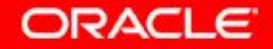

## **План занятия**

- Подзапрос: типы, синтаксис и указания
- Однострочные подзапросы:
	- групповые функции в подзапросе
	- предложение HAVING с подзапросами
- Многострочные подзапросы
	- использование оператора ALL или ANY
- Значения NULL в подзапросе

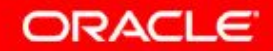

# **Многострочные подзапросы**

- Возвращают больше одной строки
- Используют многострочные операторы сравнения

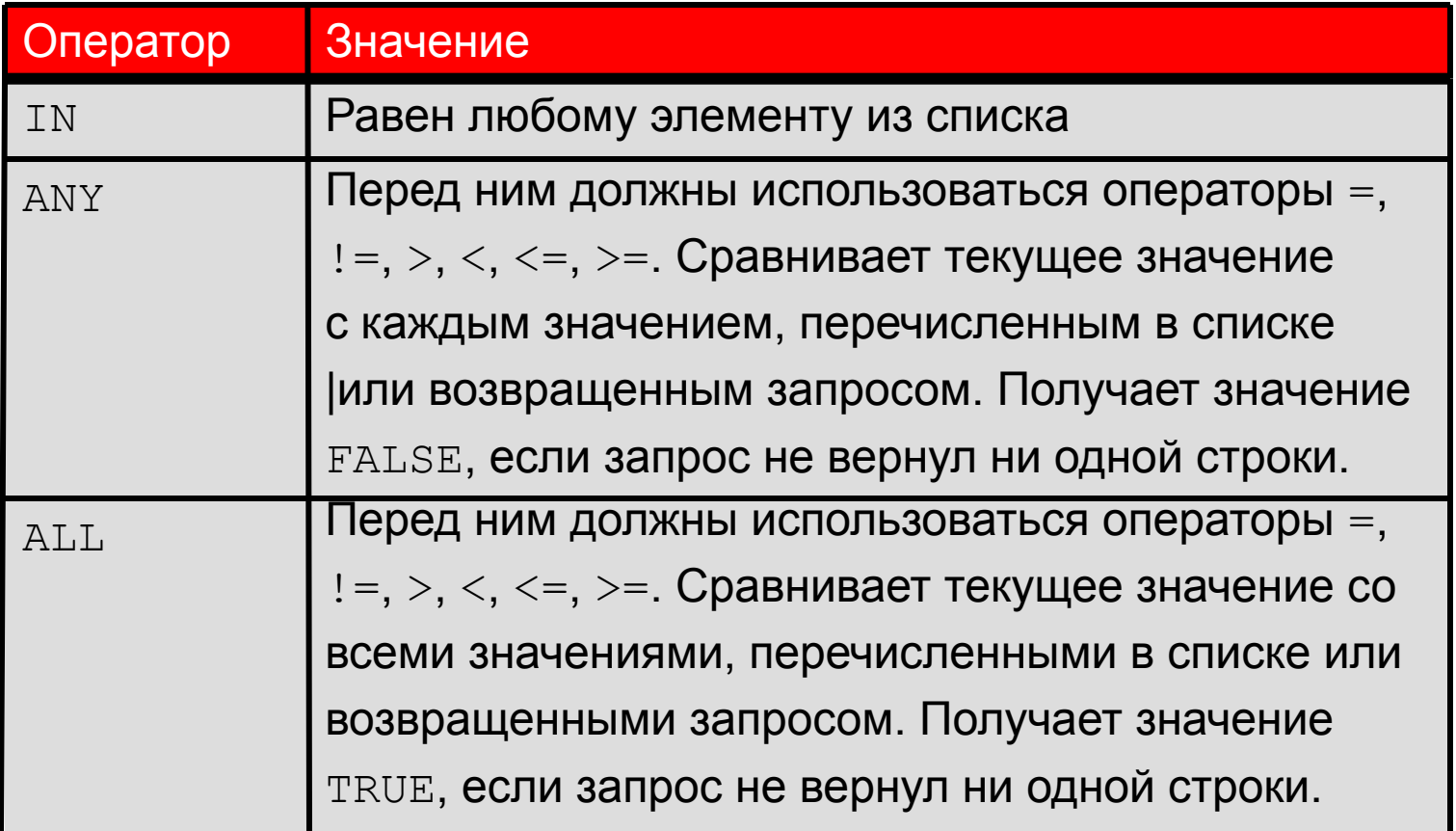

**ORACLE** 

# **Использование оператора ANY в многострочных подзапросах**

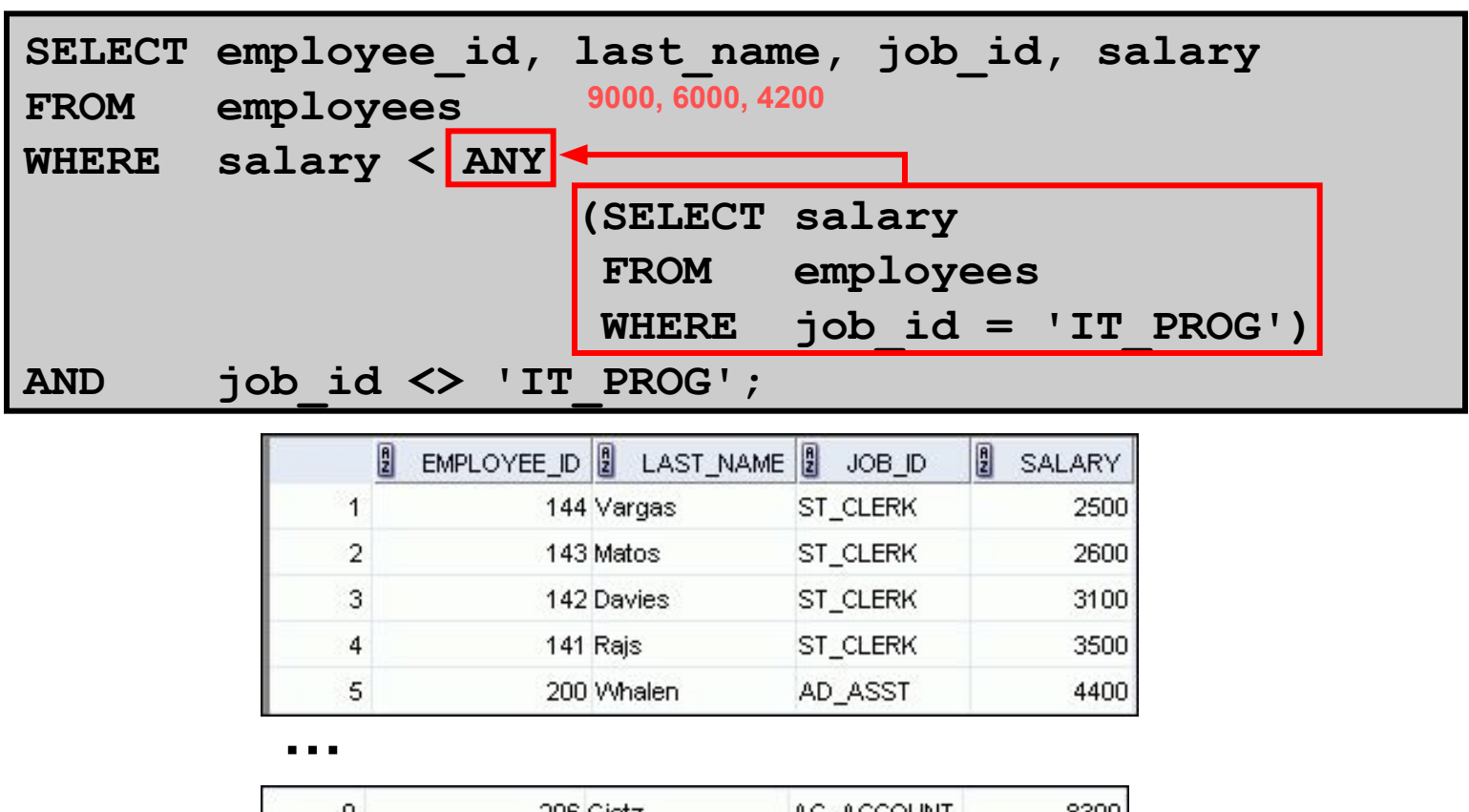

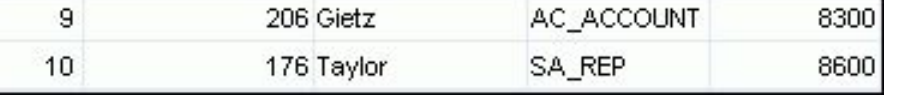

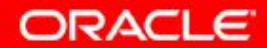

7 - 18 © Oracle, 2007. Все права защищены.

# **Использование оператора ALL в многострочных подзапросах**

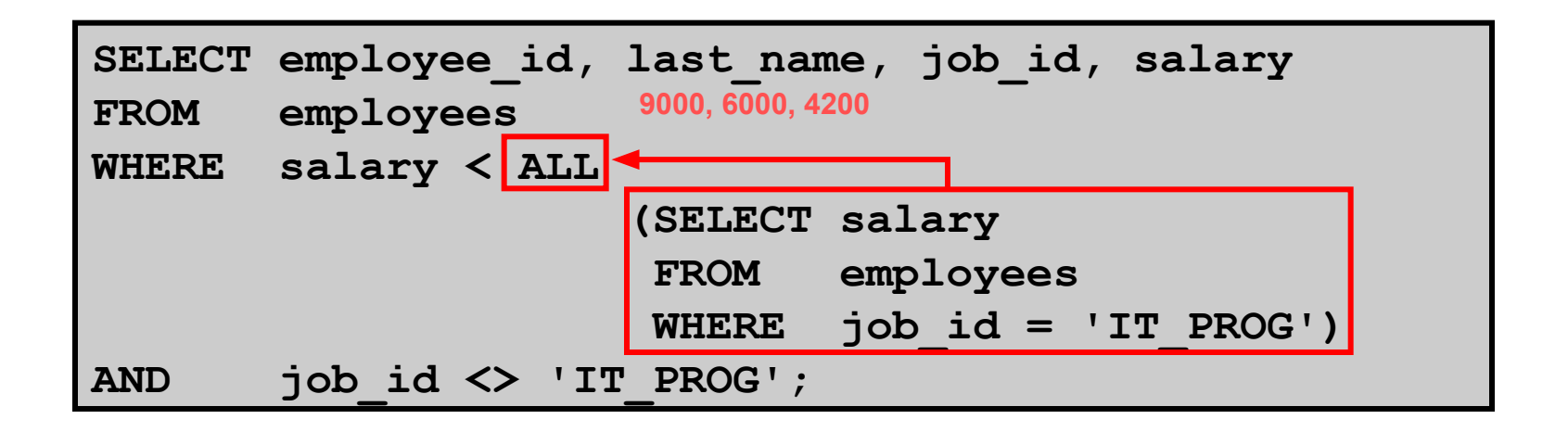

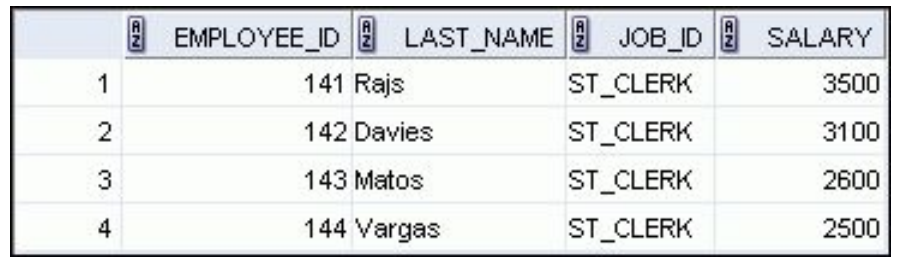

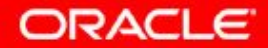

## **План занятия**

- Подзапрос: типы, синтаксис и указания
- Однострочные подзапросы:
	- групповые функции в подзапросе
	- предложение HAVING с подзапросами
- Многострочные подзапросы
	- использование оператора ALL или ANY
- Значения NULL в подзапросе

# **Значения NULL в подзапросе**

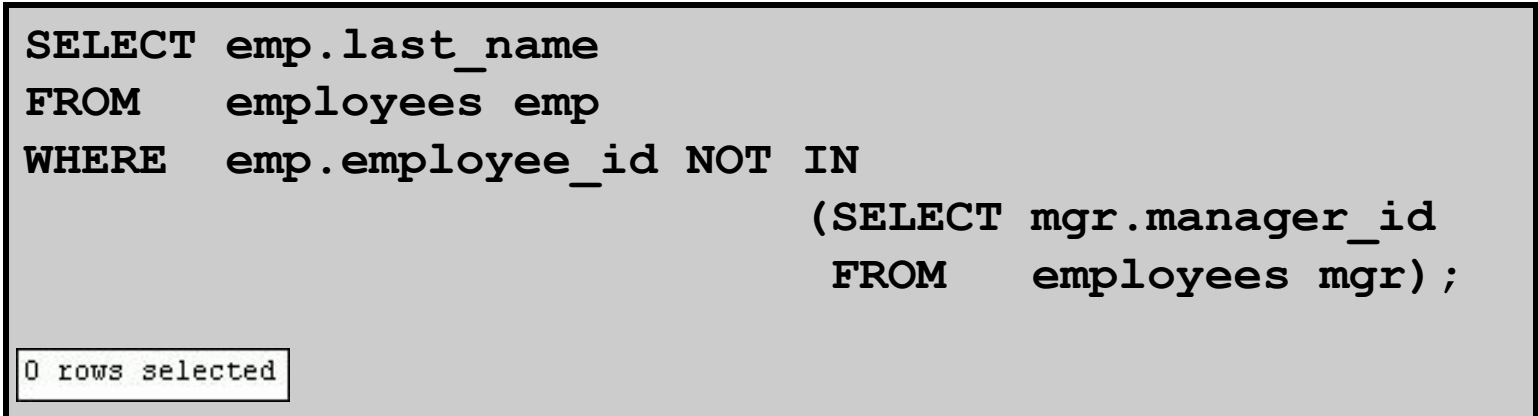

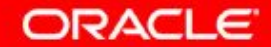

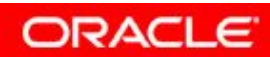

7 - 22 © Oracle, 2007. Все права защищены.

## **Заключение**

На этом занятии были изучены следующие темы:

- Ситуации, когда для решения проблемы целесообразно использовать подзапросы
- Создание подзапросов для запросов, учитывающих неизвестные значения

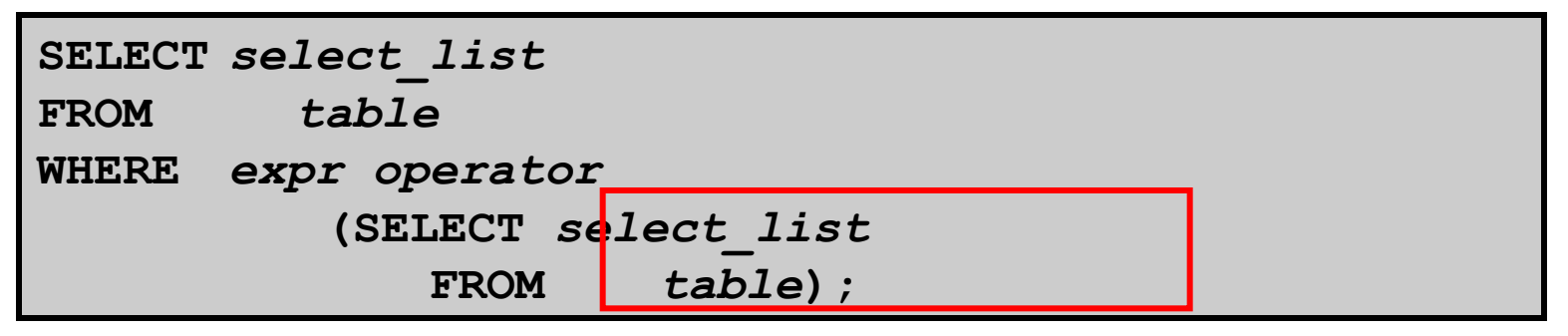

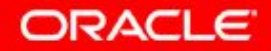

# **Упражнение 7: обзор**

Это упражнение охватывает следующие темы:

- Создание подзапросов для запроса данных с учетом неизвестных условий
- Использование подзапросов для поиска значений, существующих в одном наборе данных и отсутствующих в другом

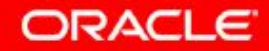

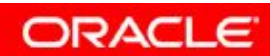

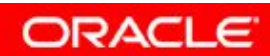

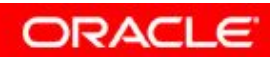

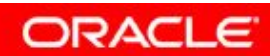